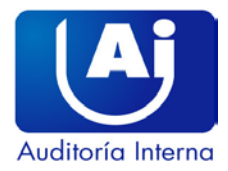

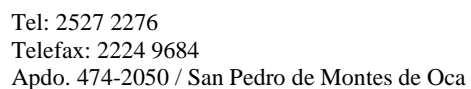

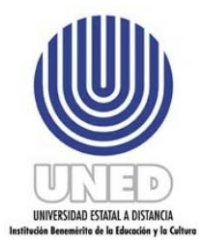

# **AUDITORÍA INTERNA UNIVERSIDAD ESTATAL A DISTANCIA**

**INFORME FINAL**

## **ESTUDIO SOBRE PLATAFORMAS TECNOLÓGICAS (SOFTWARE) UTILIZADO POR EL SEP EN APOYO A LA DOCENCIA EN LÍNEA**

**ACE-001-2019**

**2019**

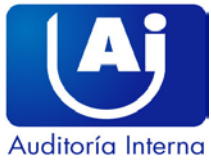

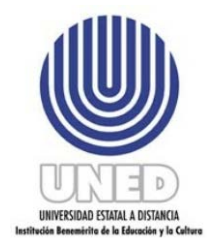

## **Contenido**

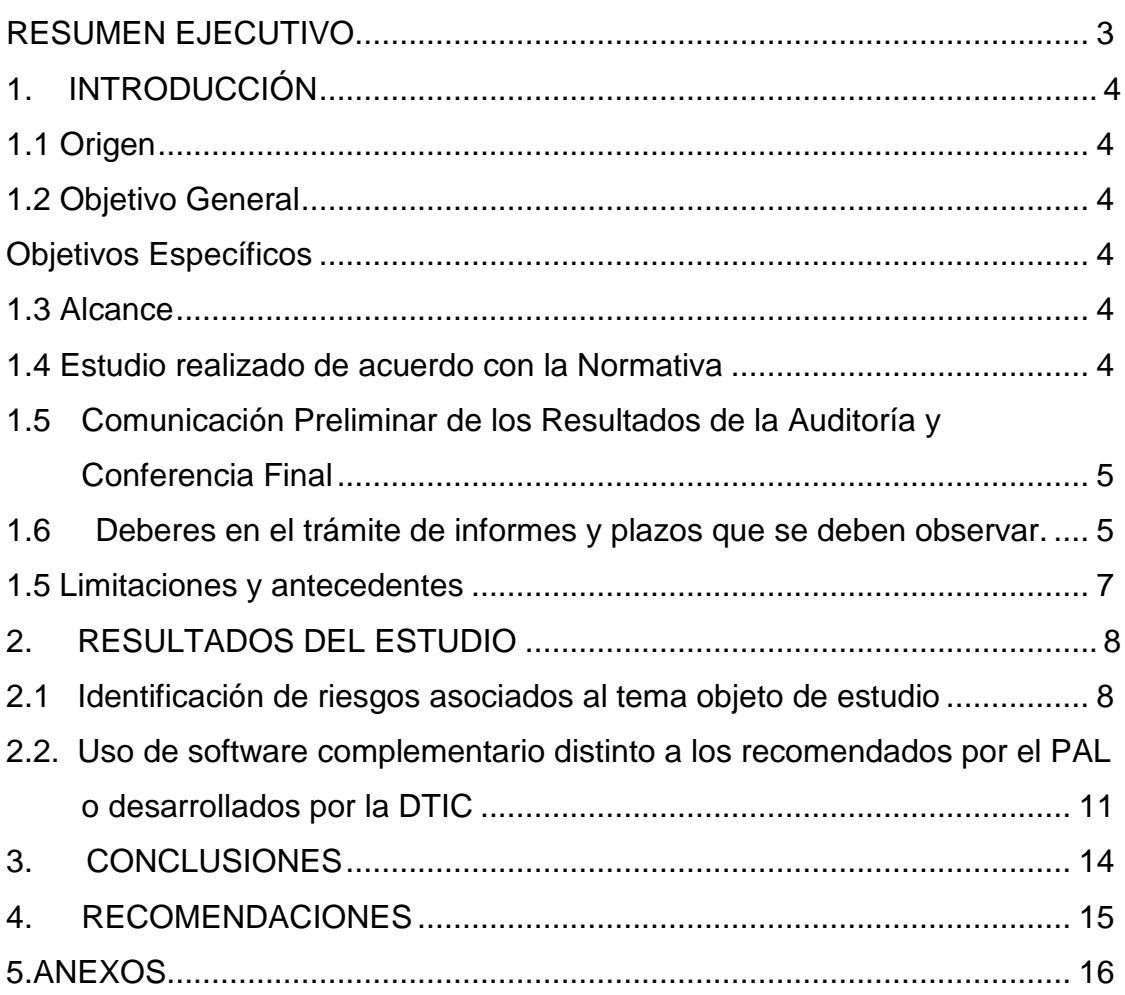

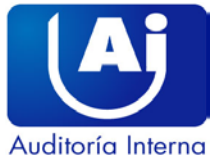

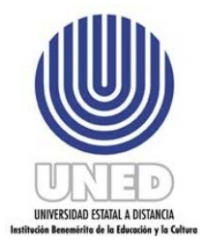

#### **INFORME FINAL N° ACE-01-2019 (Al contestar refiérase a este número)**

## **ESTUDIO SOBRE PLATAFORMAS TECNOLÓGICAS (SOFTWARE) UTILIZADO POR EL SEP EN APOYO A LA DOCENCIA EN LÍNEA**

#### <span id="page-2-0"></span>**RESUMEN EJECUTIVO**

El estudio muestra debilidades en la valoración de riesgos y autoevaluación del SEP del 2018, al omitir a las herramientas o servicios tecnológicas como Office 365, "*Skype Empresarial, Dropbox, YouTube y Google Drive*", que complementariamente a Moodle utilizan los coordinadores y tutores del SEP.

La Directora del SEP indica que "*la causa de esta condición se debe al constante cambio de personal para efectuar el proceso de valoración de riesgos y autoevaluación y que, además, esa Dirección solo se encarga de la parte Administrativa, en lo que respecta al uso de herramientas tecnológicas o servicios las define cada escuela"*.

Los coordinadores o tutores del SEP utilizan "Skype Empresarial" y "Dropbox", dichas herramientas o servicios no están incorporadas en el documento "Consideraciones para el diseño y oferta de asignaturas en línea", capítulo X *"Recursos y materiales en entornos virtuales de aprendizaje* "publicado por el PAL en la página web de la UNED. Además, este documento carece de la aprobación del Consejo de Rectoría (CONRE).

Se recomienda incluir en la próxima valoración de riesgos y autoevaluación del SEP todas las herramientas o servicios tecnológicos complementarios a "Moodle", utilizados en la docencia en línea, y determinar las medidas de control que permitan administrar potenciales riesgos en su uso.

También el uso de herramientas o servicios tecnológicos que cuenten con el aval del área experta, en este caso el PAL o el proporcionado por la DTIC como los "plugins". En caso de requerir el uso de una herramienta distinta al proporcionado por el PAL, se debe considerar el análisis y aprobación por parte del área experta.

Finalmente, establecer en el documento "Consideraciones para el diseño y oferta de asignaturas en línea" capítulo XI *"Recursos y materiales en entornos virtuales de aprendizaje",* las salvedades que puedan existir en el uso de herramientas o servicios distinto al proporcionado por el PAL.

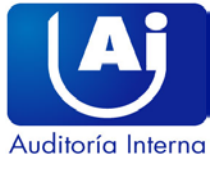

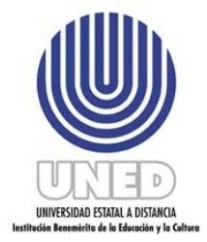

## <span id="page-3-0"></span>**1. INTRODUCCIÓN**

#### <span id="page-3-1"></span>**1.1 Origen**

El estudio corresponde a la función propia de la Auditoría Interna en cumplimiento del Plan Anual de Trabajo, período 2019.

#### <span id="page-3-2"></span>**1.2 Objetivo General**

 Evaluar si existe y se cumple el Control Interno en el proceso de selección de las plataformas tecnológicas, complementarias a Moodle, en apoyo a la docencia en línea.

#### <span id="page-3-3"></span> **Objetivos Específicos**

- 1- Identificar las plataformas tecnológicas utilizadas en el Sistema de Estudios de Posgrados (SEP), que sirven como complemento a Moodle, en apoyo a la docencia en línea.
- 2- Evaluar el control interno y criterio técnico (de la DTIC y docente) en el proceso de selección de dichas plataformas tecnológicas.
- 3- Determinar la existencia del proceso de inducción (capacitación) al funcionario tutor, encargado de impartir la actividad docente.

#### <span id="page-3-4"></span>**1.3 Alcance**

Primer y Segundo cuatrimestre del 2018, ampliándose en los casos que se considere necesario.

#### <span id="page-3-5"></span>**1.4 Estudio realizado de acuerdo con la Normativa**

La auditoría se realiza en cumplimiento de las normas, leyes y reglamentos que rigen los procedimientos de la Auditoría Interna en el Sector Público; además de conformidad con las "Normas Generales de Auditoría para el Sector Público" (R-DC-064- 2014), publicada en la Gaceta N° 184 del 25 de setiembre de 2014 y la Guía de Procedimientos de la Auditoría Interna de la Universidad Estatal a Distancia para ejecutar, controlar y supervisar el proceso de auditoría, año 2017 versión 1.1.

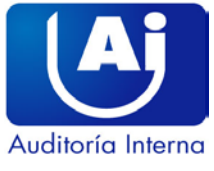

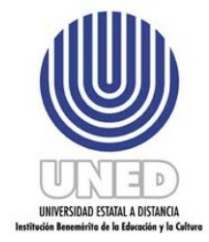

#### <span id="page-4-0"></span>**1.5 Comunicación Preliminar de los Resultados de la Auditoría y Conferencia Final**

El estudio fue presentado a la Directora del SEP y funcionarias del PAL en carácter de informe preliminar mediante oficio AI-167-2019 del 15 de julio de 2019 y recibido en esa fecha.

La comunicación preliminar de los resultados, conclusiones y recomendaciones producto de la auditoría a la que alude el presente informe, se efectuó el 06 de agosto de 2019 a las 09:00 a.m. en la sala de reuniones del SEP, en presencia de la Dra. Jenny Seas Tencio, Directora del SEP, Mag. Yeudrin Durán Gutiérrez, Coordinador del PAL, Mag. Ileana Salas Campos, funcionaria del SEP y la Mag. Alejandra Castro Granados, funcionaria del PAL; y fueron aceptadas las recomendaciones establecidas en el informe.

Mediante oficio SEP-121-2019 emitido por la Dra. Jenny Seas Tencio, Directora del SEP y PAL 40-2019, emitido por la Coordinadora del PAL, ambos recibidos el 06 de agosto del presente año, se presentaron observaciones al informe preliminar y fueron analizadas por esta Auditoría Interna y lo resuelto se consigna en el Anexo No. 3 de este Informe.

#### <span id="page-4-1"></span>**1.6 Deberes en el trámite de informes y plazos que se deben observar.**

#### *"ARTÍCULO 36.- Informes dirigidos a los titulares subordinados*

*Cuando los informes de auditoría contengan recomendaciones dirigidas a los titulares subordinados, se procederá de la siguiente manera:*

*a) El titular subordinado, en un plazo improrrogable de diez días hábiles contados a partir de la fecha de recibido el informe, ordenará la implantación de las recomendaciones. Si discrepa de ellas, en el transcurso de dicho plazo elevará el informe de auditoría al jerarca, con copia a la auditoría interna, expondrá por escrito las razones por las cuales objeta las recomendaciones del informe y propondrá soluciones alternas para los hallazgos detectados.*

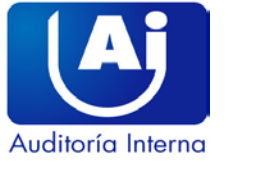

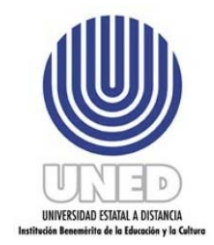

> *b) Con vista de lo anterior, el jerarca deberá resolver, en el plazo de veinte días hábiles contados a partir de la fecha de recibo de la documentación remitida por el titular subordinado; además, deberá ordenar la implantación de recomendaciones de la auditoría interna, las soluciones alternas propuestas por el titular subordinado o las de su propia iniciativa, debidamente fundamentadas. Dentro de los primeros diez días de ese lapso, el auditor interno podrá apersonarse, de oficio, ante el jerarca, para pronunciarse sobre las objeciones o soluciones alternas propuestas. Las soluciones que el jerarca ordene implantar y que sean distintas de las propuestas por la auditoría interna, estarán sujetas, en lo conducente, a lo dispuesto en los artículos siguientes.*

> *c) El acto en firme será dado a conocer a la auditoría interna y al titular subordinado correspondiente, para el trámite que proceda".*

#### **"ARTÍCULO 39.-Causales de responsabilidad administrativa**

*El jerarca y los titulares subordinados incurrirán en responsabilidad administrativa y civil, cuando corresponda, si incumplen injustificadamente los deberes asignados en esta Ley, sin perjuicio de otras causales previstas en el régimen aplicable a la respectiva relación de servicios.*

*El jerarca, los titulares subordinados y los demás funcionarios públicos incurrirán en responsabilidad administrativa, cuando debiliten con sus acciones el sistema de control interno u omitan las actuaciones necesarias para establecerlo, mantenerlo, perfeccionarlo y evaluarlo, según la normativa técnica aplicable.* 

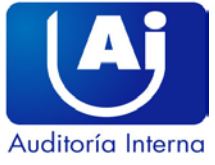

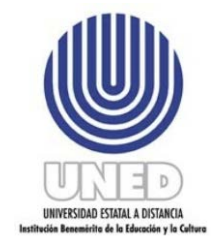

> *Asimismo, cabrá responsabilidad administrativa contra el jerarca que injustificadamente no asigne los recursos a la auditoría interna en los términos del artículo 27 de esta Ley. Igualmente, cabrá responsabilidad administrativa contra los funcionarios públicos que injustificadamente incumplan los deberes y las funciones que en materia de control interno les asigne el jerarca o el titular subordinado, incluso las acciones para instaurar las recomendaciones emitidas por la auditoría interna, sin perjuicio de las responsabilidades que les puedan ser imputadas civil y penalmente.*

> *El jerarca, los titulares subordinados y los demás funcionarios públicos también incurrirán en responsabilidad administrativa y civil, cuando corresponda, por obstaculizar o retrasar el cumplimiento de las potestades del auditor, el subauditor y los demás funcionarios de la auditoría interna, establecidas en esta Ley.*

> *Cuando se trate de actos u omisiones de órganos colegiados, la responsabilidad será atribuida a todos sus integrantes, salvo que conste, de manera expresa, el voto negativo".*

#### <span id="page-6-0"></span>**1.5 Limitaciones y antecedentes**

Según el Artículo N.1 del Reglamento del SEP aprobado por el Consejo Universitario en sesión 1368-99, Art V, inciso 3) de 27 de enero de 1999, el Sistema de Estudios de Posgrado (SEP) de la Universidad Estatal a Distancia (UNED), "*es una unidad académico-administrativa con proyección institucional, encargada de administrar los programas de posgrado. Su objetivo es contribuir a la formación de profesionales de alto nivel académico, que promuevan el desarrollo y el bienestar de la sociedad costarricense*".

El oficio SEP-20-2019 del 11 de febrero 2019, indica que existen 10 programas de posgrado ofrecidos en forma virtual y para la docencia en línea el SEP utiliza la plataforma "Moodle", administrada por el Programa de Aprendizaje en Línea (PAL), adscrito a la Dirección de Producción de Materiales Didácticos y ésta a la Vicerrectoría Académica. Además, se observa en la publicación de la página web de la UNED <https://www.uned.ac.cr/dpmd/pal/quienes-somos/qs> que se indica: "*El propósito* 

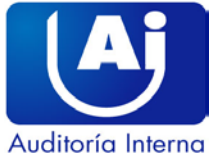

*principal del Programa de Aprendizaje en Línea es procurar que la implementación de entornos virtuales para el aprendizaje garantice excelencia en los procesos de enseñanza y de aprendizaje".* La DTIC como área experta en tecnología, establece requerimientos técnicos y de infraestructura de acuerdo con las solicitudes enviadas por el PAL, según el oficio DTIC 2019-075 del 08 de abril del año en curso.

El documento publicado en la página web de la UNED titulado, *"Consideraciones para la selección de estrategias y técnicas que pueden utilizarse en la plataforma virtual de la UNED*", última actualización al 2018, indica en el punto 10.1 "*Herramientas de la plataforma de aprendizaje en línea",* lo siguiente:

> *"Las plataformas de aprendizaje en línea consisten en un programa informático que permite gestionar el aprendizaje de forma no presencial a través de un servidor web. Las caracteriza una serie de funcionalidades, como lo son la gestión de usuarios, calificaciones, archivos y espacios de comunicación, así como de intercambio de archivos; lo anterior por medio de una serie de herramientas…".*

Para el PAL, desde su labor de asesoría técnica y pedagógica, éstas herramientas promueven cuatro usos a saber: "*Comunicación, Colaboración, Evaluación sumativa y Reflexión*". Fuente: [https://www.uned.ac.cr/dpmd/pal/tutor/recursos-de](https://www.uned.ac.cr/dpmd/pal/tutor/recursos-de-apoyo)[apoyo](https://www.uned.ac.cr/dpmd/pal/tutor/recursos-de-apoyo)

#### <span id="page-7-0"></span>**2. RESULTADOS DEL ESTUDIO**

#### <span id="page-7-1"></span>**2.1 Identificación de riesgos asociados al tema objeto de estudio**

El SEP no incluye dentro del proceso de valoración de riesgos ni en los planes de mejora de la autoevaluación de control interno del 2018, información concerniente al software complementario utilizado por los tutores. La documentación suministrada hace mención a la plataforma "Moodle".

Sin embargo, el oficio SEP 20-2019 del 11 de febrero 2018, señala que para la docencia en línea los Coordinadores de Posgrados utilizan herramientas adicionales a Moodle, distribuidas de la siguiente forma: 6 "Skype Empresarial", 2 "YouTube" para crear videos, 2 "Office 365", 1 "Google Drive" y "Dropbox", este último para almacenamiento de datos. Algunas de estas herramientas son gratis o vienen como

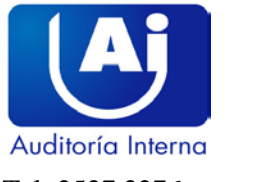

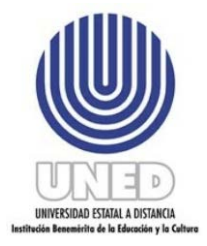

parte integrada del "Office 365" tal es el caso de "Skype Empresarial", que permite realizar diversos tipos de comunicaciones de voz, video y texto, todos por chat y mediante conexión a Internet. (**Ver Anexos Cuadro N.1**).

El artículo N.2 "**Definiciones**" de la Ley General de Control Interno N. 8292 del 01 de julio del 2002, inciso f) detalla:

*(…)*

*"f) Valoración del riesgo: identificación y análisis de los riesgos que enfrenta la institución, tanto de fuentes internas como externas relevantes para la consecución de los objetivos; deben ser realizados por el jerarca y los titulares subordinados, con el fin de determinar cómo se deben administrar dichos riesgos". (el subrayado no es del original)* 

El Artículo 14- "**Valoración del riesgo**" de la Ley 8292, Ley General de Control Interno, publicada en la Gaceta 169 del 04 de setiembre de 2002, detalla:

*(…)*

*"En relación con la valoración del riesgo, serán deberes del jerarca y los titulares subordinados, entre otros, los siguientes:*

- *a) Identificar y analizar los riesgos relevantes asociados al logro de los objetivos y las metas institucionales, definidos tanto en los planes anuales operativos como en los planes de mediano y de largo plazos.*
- *b) Analizar el efecto posible de los riesgos identificados, su importancia y la probabilidad de que ocurran, y decidir las acciones que se tomarán para administrarlos.*
- *c) Adoptar las medidas necesarias para el funcionamiento adecuado del sistema de valores del riesgo y para ubicarse por lo menos en un nivel de riesgo organizacional aceptable.*
- *d) Establecer los mecanismos operativos que minimicen el riesgo en las acciones por ejecutarse".*

Las "Normas de control interno para el Sector Público" (N-2-2009-CO-DFOE) emitidas por la Contraloría General de la República, señala lo siguiente:

*(…)*

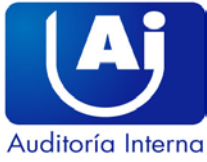

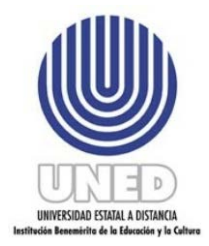

> *"1.1 Sistema de control interno (SCI). (…); igualmente, comprende los siguientes componentes funcionales: (…), valoración de riesgos, (…).*

*1.2 Objetivos del SCI el SCI* 

*El SCI de cada organización debe coadyuvar al cumplimiento de los siguientes objetivos:*

*a) Proteger y conservar el patrimonio público contra pérdida, despilfarro, uso indebido, irregularidad o acto ilegal. (…)* 

*1.4 Responsabilidad del jerarca y los titulares subordinados sobre el SCI* 

*La responsabilidad por el establecimiento, mantenimiento, funcionamiento, perfeccionamiento y evaluación del SCI es inherente al jerarca y a los titulares subordinados, en el ámbito de sus competencias.* 

*En el cumplimiento de esa responsabilidad las autoridades citadas deben dar especial énfasis a áreas consideradas relevantes con base en criterios tales como su materialidad, el riesgo asociado y su impacto en la consecución de los fines institucionales, incluyendo lo relativo a la desconcentración de competencias y la contratación de servicios de apoyo". (…) (el subrayado no es del original).*

La Directora del SEP manifestó que la situación descrita se debe a:

*(…)*

*"El Programa de control interno (PROCI) solicita una muestra representativa del personal que efectúa el análisis de riesgos y autoevaluación, inicialmente se citaba a todo el personal del SEP, pero la instrucción en las últimas sesiones ha sido que se convoque a las personas que no participaron en la reunión anterior. La muestra representativa varía en cada sesión convocada y se podría tener variaciones en los temas de interés dependiendo de la modalidad de oferta de los posgrados. Además, al tratarse de recursos tecnológicos que se utilizan en la entrega de la docencia son temas* 

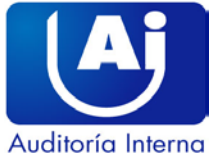

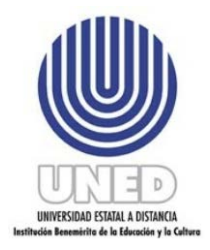

> *considerados en las evaluaciones que se realizan desde las Escuelas y estos son analizados en las Comisiones de Estudio, de las que el SEP no forma parte de esta"*.

> *En la evaluación que se realiza en el SEP se consideran procesos Administrativos como los de matrícula, notas parciales, entre otros. La herramienta Skype, es muy utilizada para compartir las lecciones con estudiantes en el extranjero o brindar atención individual en la asesoría de TFG, pero no queda registro en la plataforma Moodle". (El subrayado no es del original).*

Lo anterior podría generar limitaciones en el aprovechamiento de mejoras a implementar en el proceso de entrega de la docencia, advertir del riesgo en el uso de herramientas distintas a las recomendadas por el PAL, o las desarrolladas por la DTIC. Además, puede limitar al SEP en la detección a tiempo de cualquier desvío en el cumplimiento de objetivos bajo los procedimientos establecidos por el área experta PAL.

#### <span id="page-10-0"></span>**2.2. Uso de software complementario distinto a los recomendados por el PAL o desarrollados por la DTIC**

La Directora del SEP mediante oficio SEP 20-2019 indicó el nombre del software utilizado para impartir la docencia en línea, adicional a Moodle, mencionando que "*En la siguiente tabla se recopila la información presentada por las personas coordinadoras de posgrados",* a saber: como Office 365, "Skype Empresarial, Dropbox, YouTube y Google Drive, todas distintas a lo establecido por el PAL en la página web [http://www.uned.ac.cr/dpmd/pal/,](http://www.uned.ac.cr/dpmd/pal/) y actualizada al 07 de diciembre de 2018. **(Ver Cuadro N.1 del informe).**

El director de la DTIC, manifestó en oficio DTIC-2019-075 lo siguiente: *(…)*

> *"Para utilizar la plataforma Moodle no se requiere ningún software complementario, sin embargo, se han instalado*

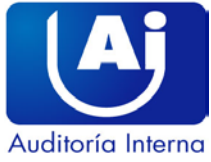

 $\overline{a}$ 

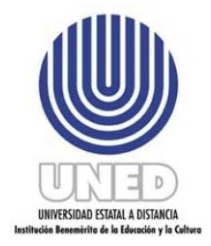

Tel: 2527 2276 Telefax: 2224 9684 Apdo. 474-2050 / San Pedro de Montes de Oca

> *plugins[1](#page-11-0) para agregar funcionalidades específicas y extraordinarias a la plataforma. Algunos plugins son utilizados por encargados de cátedra y tutores; otros son para la administración de la plataforma, tanto de parte del Programa de Aprendizaje en Línea (PAL) como de la DTIC.*

*Para más detalle referirse al Anexo N°1" "Anexo No. 1:*

*Para el caso de los cursos en línea, los requerimientos de software relacionados con Moodle son enviados al PAL, por las escuelas y otras instancias que utilizan dicha plataforma. La coordinadora del PAL es la Líder de Servicio de la plataforma y ella, como parte de sus responsabilidades, evalúa las posibilidades y establece las prioridades con el acompañamiento técnico de la DTIC.* 

*La DTIC establece requerimientos técnicos y de infraestructura de acuerdo con las solicitudes enviadas por el PAL.* 

*En los casos de solicitudes de instalaciones de plugins, el PAL las envía a la DTIC y éstas se ponen a disposición del PAL en ambiente de prueba, una vez que los cambios son probados y validados, el PAL brinda el visto bueno para replicar dichos cambios en producción". (El subrayado no es del original)*

Además, el oficio mencionado anteriormente detalla que existen 20 "plugins" instalados en el campo virtual de la UNED (**Ver anexo N°1 del informe**), no obstante, el único que coincide con los reportados por el SEP como software complementario es "BigBlueButtonBN", que es un plugins instalado por DTIC.

La página web de la UNED contiene un documento digital titulado "*Consideraciones para el diseño y oferta de asignaturas en línea*", y el capítulo X sobre *"Recursos y materiales en entornos virtuales de aprendizaje"* describe las herramientas alternativas a Moodle que facilitan la elaboración de los materiales didácticos, como

[https://www.google.com/search?q=plugins+definici%C3%B3n&rlz=1C1GCEU\\_esCR820CR820&oq=plugins+definici%C3%B3n&](https://www.google.com/search?q=plugins+definici%C3%B3n&rlz=1C1GCEU_esCR820CR820&oq=plugins+definici%C3%B3n&aqs=chrome..69i57.6059j0j8&sourceid=chrome&ie=UTF-8) [aqs=chrome..69i57.6059j0j8&sourceid=chrome&ie=UTF-8](https://www.google.com/search?q=plugins+definici%C3%B3n&rlz=1C1GCEU_esCR820CR820&oq=plugins+definici%C3%B3n&aqs=chrome..69i57.6059j0j8&sourceid=chrome&ie=UTF-8)

<span id="page-11-0"></span><sup>1</sup> Un "**plugin"** es aquella aplicación que, en un programa informático, añade una funcionalidad adicional o una nueva característica al software. En nuestro idioma, puede nombrarse al **plugin** como un complemento.

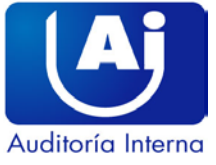

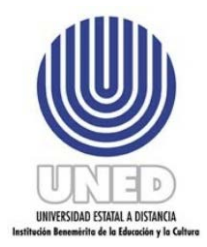

Google Drive, OneDrive, Canva, Photoshop, YouTube, Magistro, Prezi y Wikispaces **(Ver Anexo N°2 del informe),** sin embargo, también alude las desventajas de cada una en el apartado XI del documento. Con ello pretende informar que, aunque esas herramientas funcionan para la actividad pedagógica, tienen debilidades a considerar.

Esta página, además de mostrar estas herramientas alternativas a Moodle para ser consideradas por los tutores en la docencia en línea, también establece el propósito principal del PAL: *"procurar que la implementación de entornos virtuales para el aprendizaje garantice excelencia en los procesos de enseñanza y de aprendizaje (Programa de Aprendizaje en Línea, 2006)".* [https://www.uned.ac.cr/dpmd/pal/quienes](https://www.uned.ac.cr/dpmd/pal/quienes-somos/qs)[somos/qs.](https://www.uned.ac.cr/dpmd/pal/quienes-somos/qs) Y sus ejes de trabajo se constituyen como: "*Administración, Investigación, Asesoría, Soporte Técnico y Producción de Recursos*". No obstante, no se restringe el uso de otras herramientas que no sean diseñadas por la DTIC o contratadas por el PAL.

Es importante considerar que, aunque existe software libre o complemento de paquetes ofimáticos, entre otros, todos deben ser analizados por el área competente y con ello determinar que sea apto, seguro, necesario y compatible con las tecnologías que ofrece la institución.

Lo anterior, difiere de lo establecido en los apartados **3.1 "Consideraciones generales de la implementación de TI**" y **3.3 "Implementación de infraestructura tecnológica"** del Manual de Normas Técnicas para la gestión y el control de las Tecnologías de Información, publicadas en la Gaceta N. 119 del 21 de junio, 2007, indica:

> *"La organización debe implementar y mantener las TI requeridas en concordancia con su marco estratégico, planificación, modelo de arquitectura de información e infraestructura tecnológica. Para esa implementación y mantenimiento debe:*

*…*

*f. Contar con una definición clara, completa y oportuna de los requerimientos, como parte de los cuales debe incorporar aspectos de control, seguridad, y auditoría bajo contexto de costo – beneficio.*

*g. Tomar las previsiones correspondientes para garantizar la disponibilidad de los recursos económicos, técnicos y humanos requeridos.*

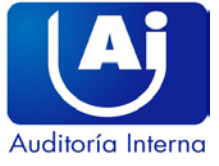

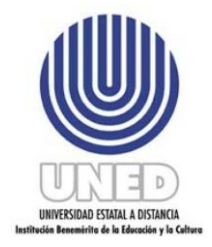

> *h. Formular y ejecutar estrategias de implementación que incluyan todas las medidas para minimizar el riesgo de que los proyectos no logren sus objetivos, no satisfagan los requerimientos o no cumplan con los términos de tiempo y costos preestablecidos".*

> *"La organización debe adquirir, instalar y actualizar la infraestructura necesaria para soportar el software de conformidad con los modelos de arquitectura de información e infraestructura tecnológica y demás criterios establecidos. Como parte de ello debe considerar lo que resulte aplicable de la norma 3.1 anterior y los ajustes necesarios a la infraestructura actual."*

La Directora del SEP manifestó que la situación descrita se debe a que:

 "*El SEP se encarga de la parte administrativa y son las Escuelas quienes ven lo académic*o". El uso de herramientas tecnológicas distintas a las recomendadas por el área experta podría exponer a los profesores y alumnos del SEP a la posible pérdida de registros de las actividades didácticas; ya que, según la Coordinadora del PAL, la herramienta "Skype Empresarial", carece de un enlace con la plataforma Moodle, y omite el registro de las actividades académicas que se puedan llevar a cabo dentro de la aplicación oficial de la UNED. Asimismo, se expone a la institución a denuncias por parte de estudiantes en caso de no reconocer algún puntaje relacionado con participación de un chat virtual y no quede registro en Moodle de la actividad realizada.

#### <span id="page-13-0"></span>**3. CONCLUSIONES**

- **3.1**. El análisis de riesgos y autoevaluación del SEP para el 2018, no incluye el software adicional utilizado, sin embargo, el oficio SEP 20-2019 del 11 de febrero 2018, indica que los Coordinadores de Posgrados hacen referencia al uso de plataformas adicionales a Moodle, a saber: "Skype Empresarial", "YouTube", "Office 365", "Google Drive" y "Dropbox. La documentación sobre el análisis de riesgos y autoevaluación suministrada por la Directora del SEP mediante correo electrónico del 12 de febrero de 2018, valora únicamente la plataforma Moodle. **(Resultado 2.1)**
- **3.2** Los Coordinadores de Posgrado utilizan "Skype Empresarial" y "Dropbox", como facilitadores para la docencia en línea, dichas aplicaciones no están incluidas en el documento de la página web de la UNED "Consideraciones para el diseño y

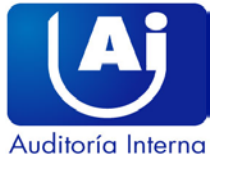

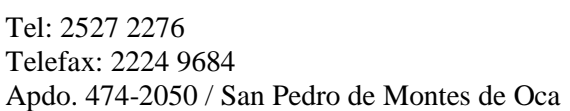

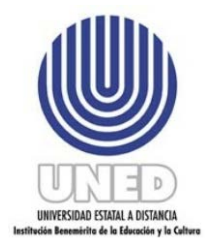

oferta de asignaturas en línea", dentro del apartado *"Recursos y materiales en entornos virtuales de aprendizaje"* definido por el área experta PAL, por lo tanto, no hay criterio técnico que determine si "Skype Empresarial" y "Dropbox" son aptas, seguras, necesarias y compatibles con las tecnologías que ofrece la institución para la docencia en línea. **(Resultado 2.2)**

#### <span id="page-14-0"></span>**4. RECOMENDACIONES**

#### **A la Directora del SEP**

- **4.1** Incluir en la valoración de riesgos y autoevaluación del SEP el software o plataformas complementarias a Moodle para la docencia en línea ("Skype Empresarial" y "Dropbox") y determinar las medidas de control que permitan administrar potenciales riesgos para su uso. **(Resultado 2.1).**
- **4.2** Informar a los Coordinadores de Posgrados, la importancia de utilizar el software que sea avalado por el PAL o suministrado por la DTIC (plugins). En caso de requerir una herramienta o software distinto al proporcionado por el PAL, previamente debe ser enviado para su análisis y aprobación. **(Resultado 2.2).**

### **A la Coordinadora del PAL**

**4.3** Establecer formalmente en el documento "Consideraciones para el diseño y oferta de asignaturas en línea" capítulo X *"Recursos y materiales en entornos virtuales de aprendizaje",* las restricciones que existan en el uso de software distinto al proporcionado por el PAL, en este caso, "Skype Empresarial", "Dropbox" u otros que se utilicen como complemento para la docencia en línea. Posteriormente, gestionar su aprobación ante el Consejo Rectoría. **(Resultado 2.2).**

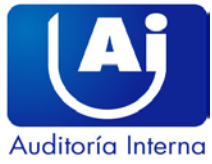

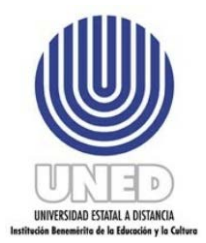

### <span id="page-15-0"></span>**5.ANEXOS**

## **Cuadro N.1**

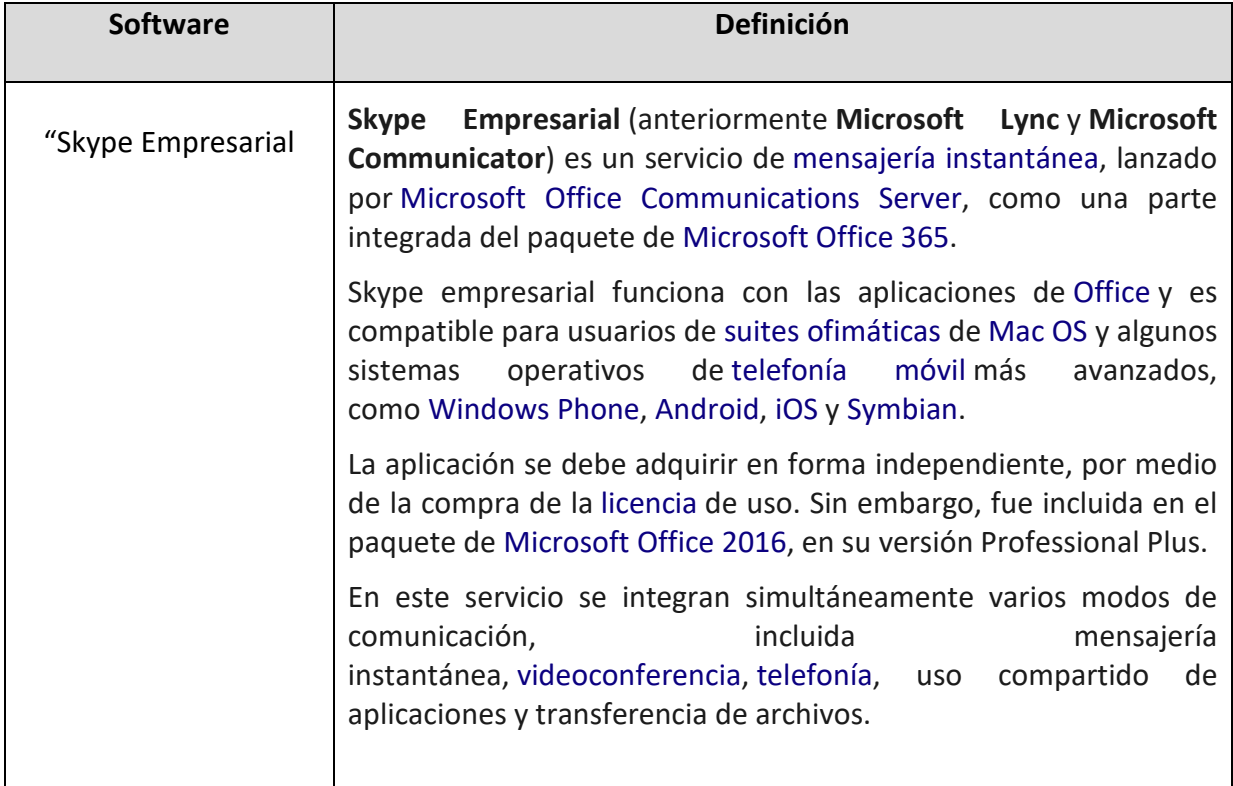

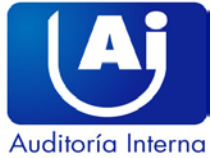

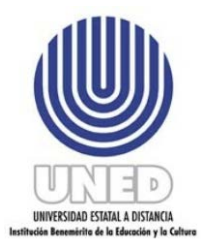

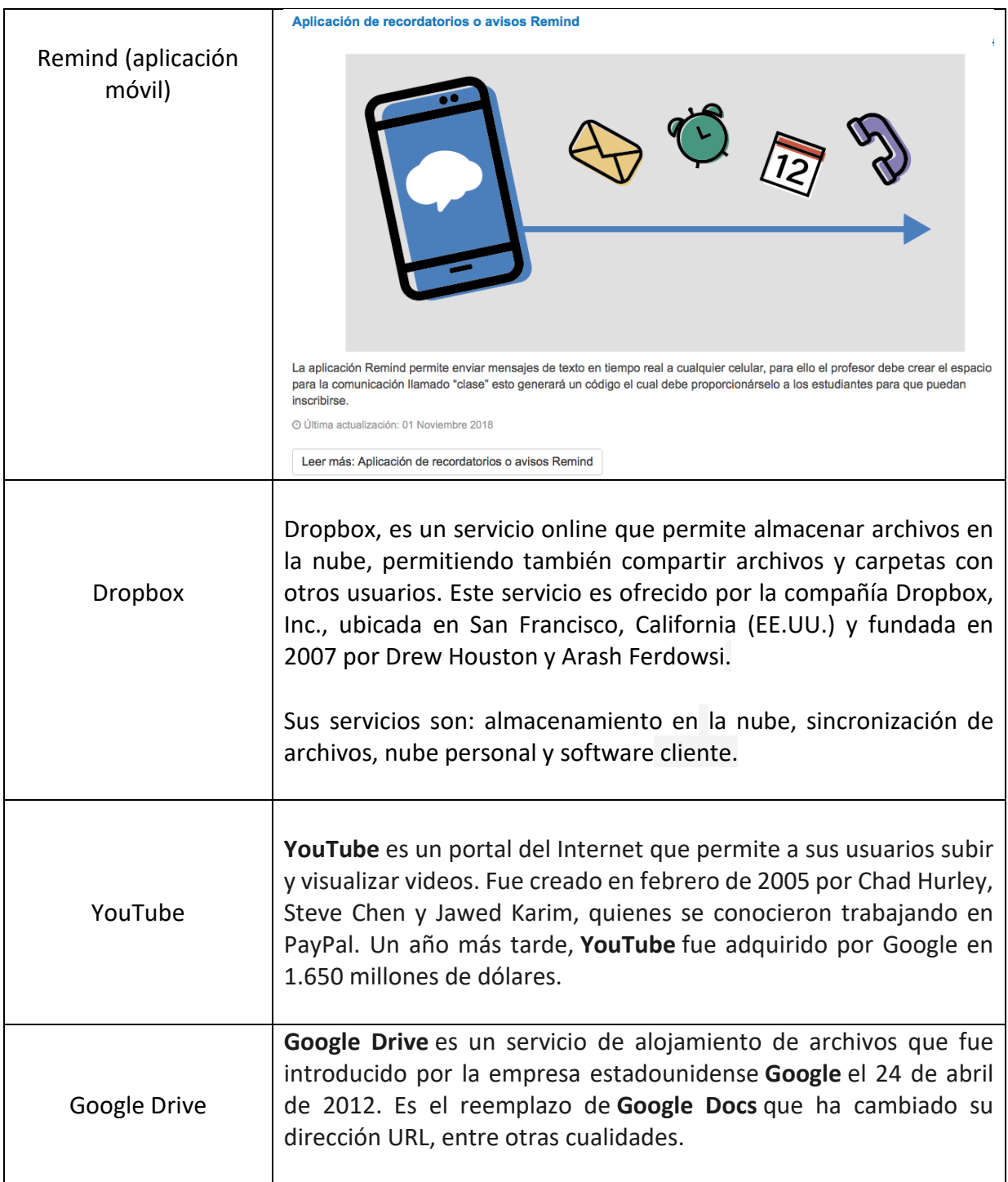

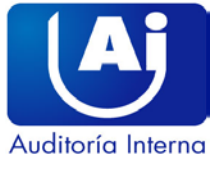

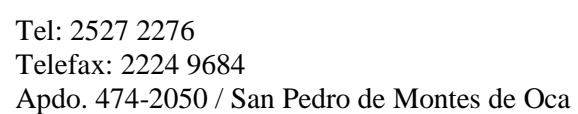

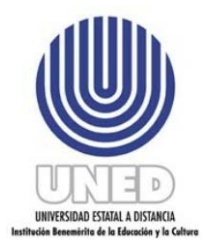

#### **Anexo N. 1**

*Plugins instalados en el campus virtual UNED al día 4 de abril de 2019.*

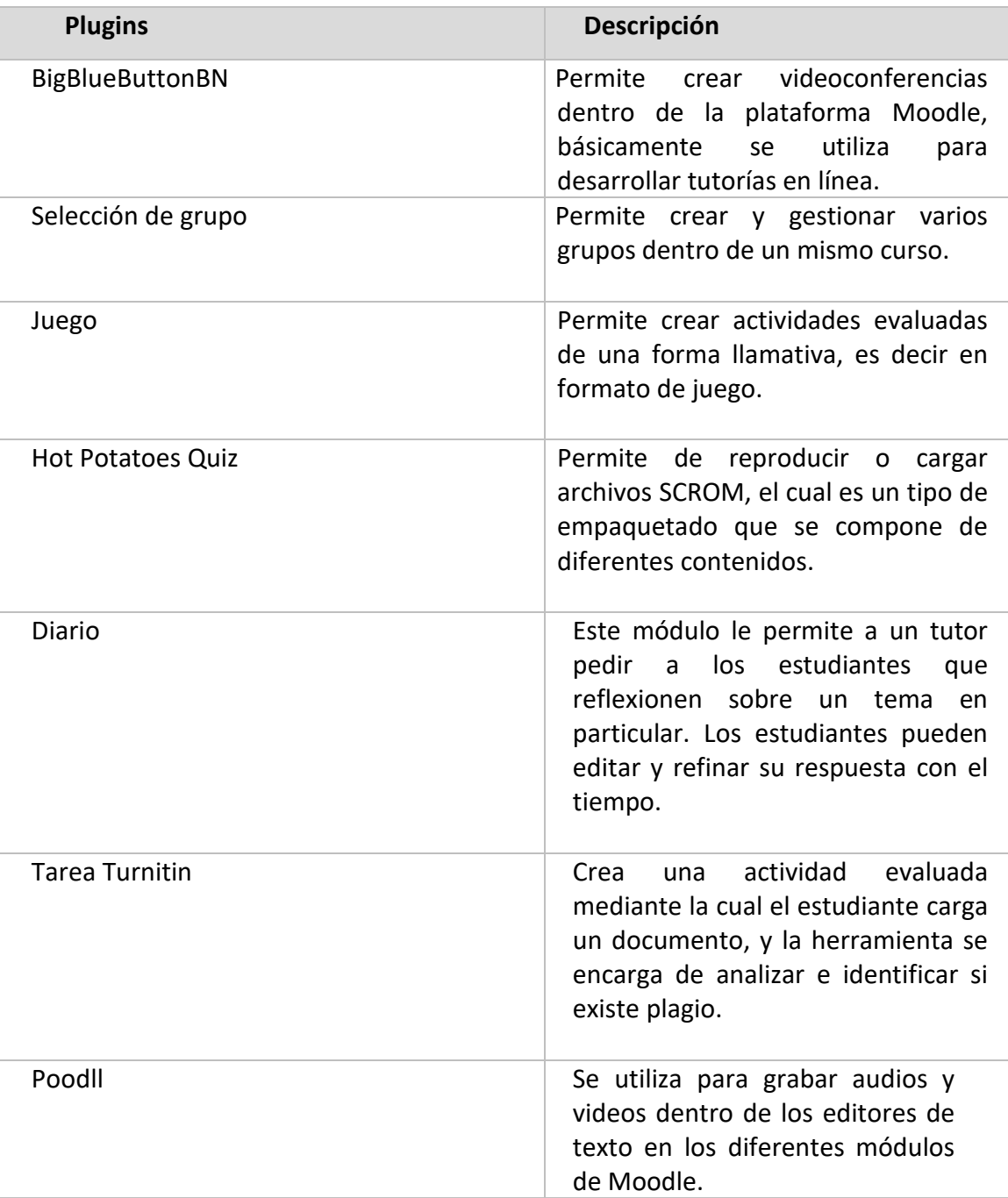

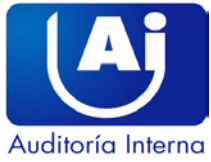

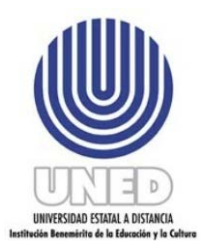

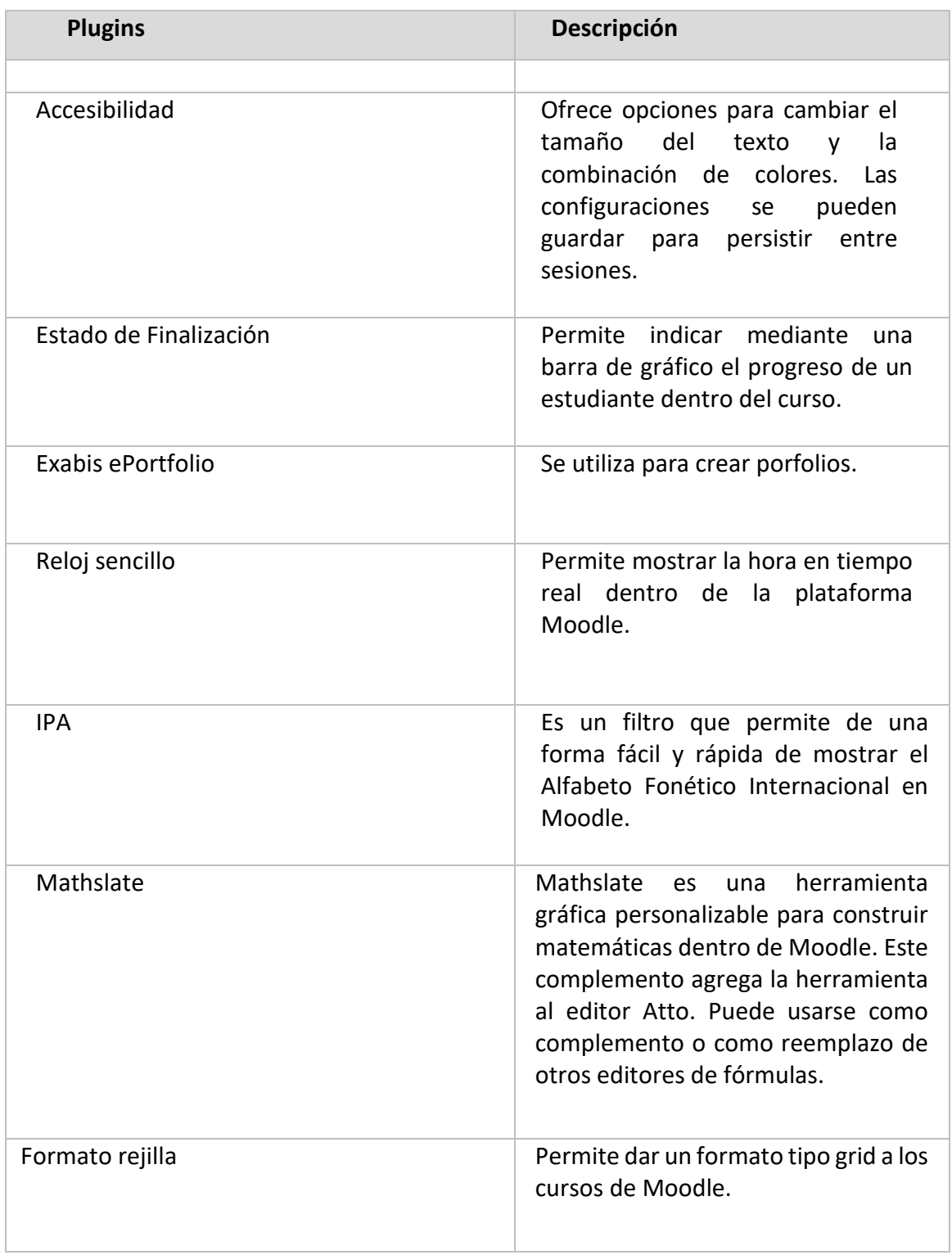

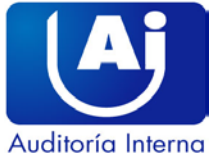

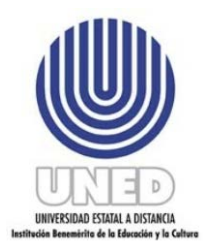

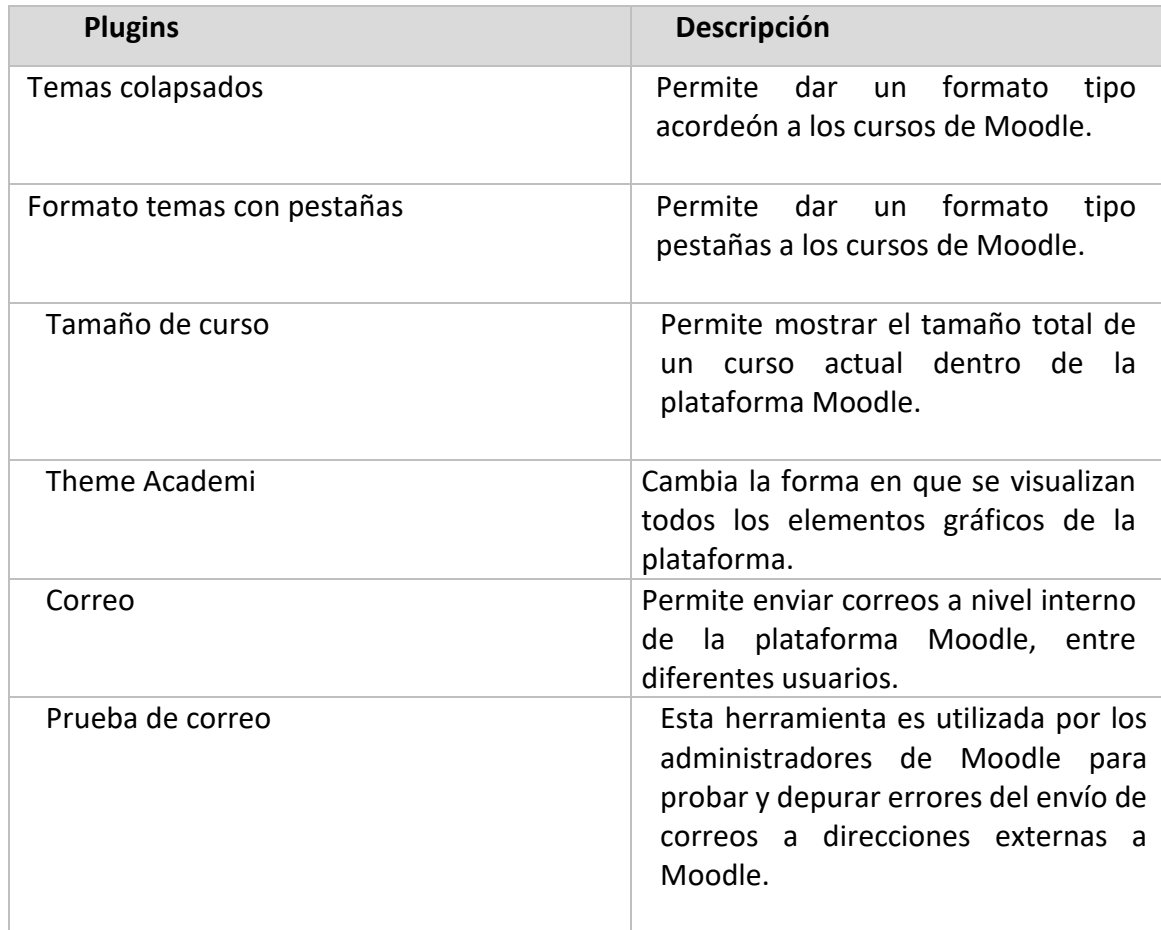

**Fuente:** Oficio DTIC-2019-075 **Fecha**: 08 de abril 2019

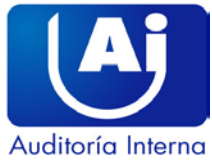

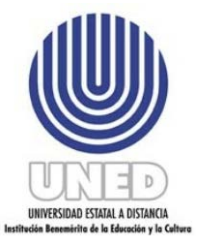

## **Anexo N.2**

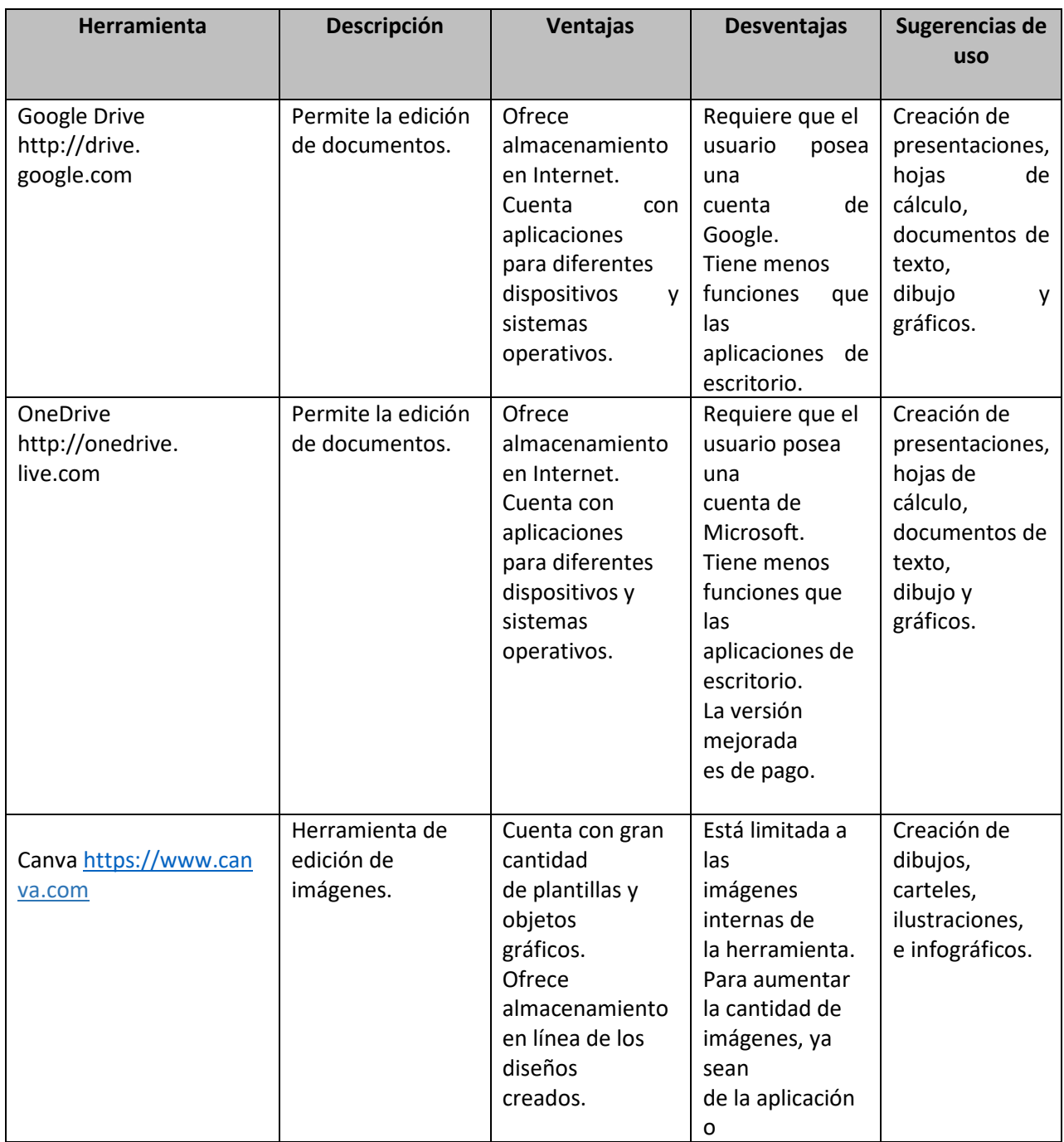

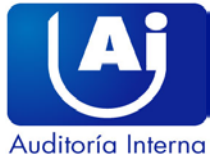

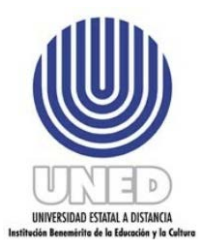

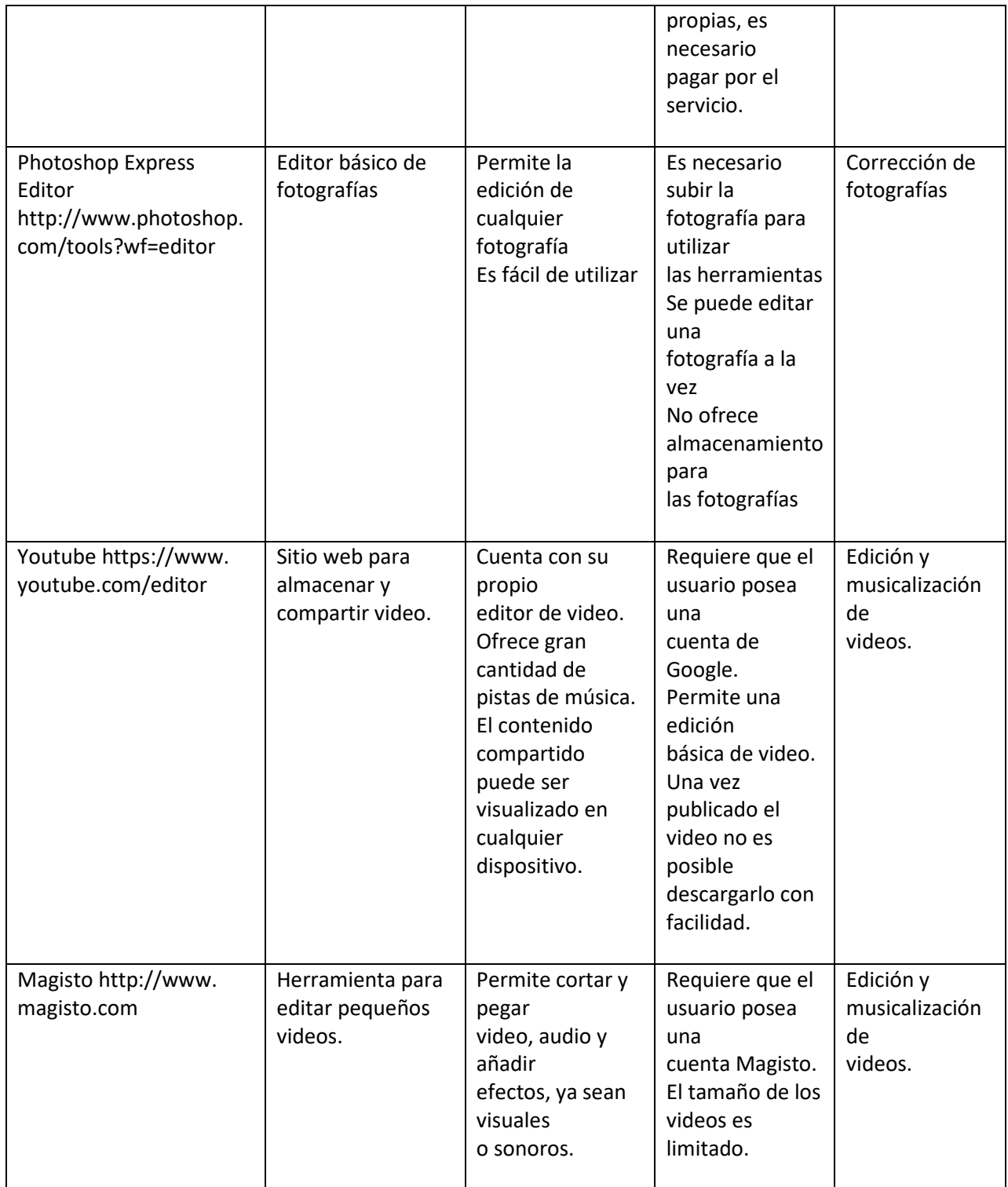

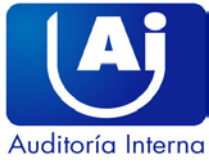

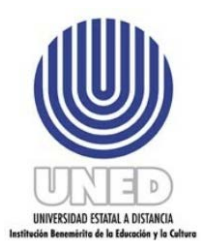

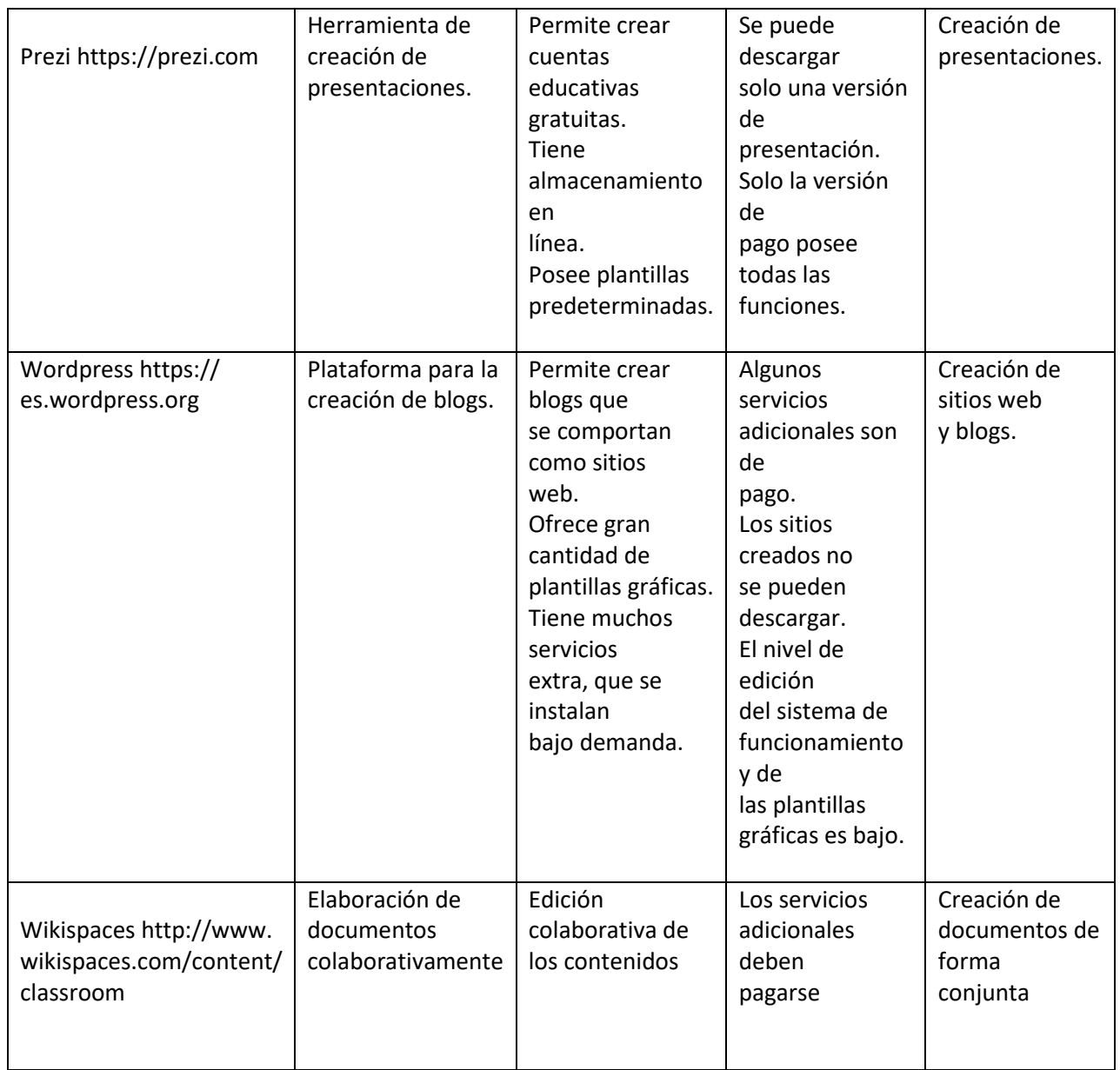

**Figura 13. Descripción de las técnicas y del nivel taxonómico en que pueden utilizarse. Fuente: creación propia.**

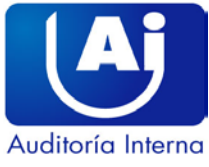

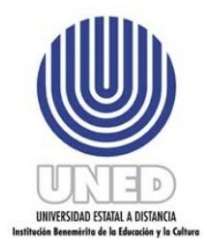

#### **Anexo No. 3 Análisis de las observaciones recibidas de la Administración**

Valoración de las observaciones recibidas de la Administración al informe en carácter de "Preliminar" Estudio sobre Plataformas Tecnológicas (software) utilizado por el SEP en apoyo a la docencia en línea, Código ACE-01-2019; mediante oficios SEP-121-2019 y PAL 40-2019.

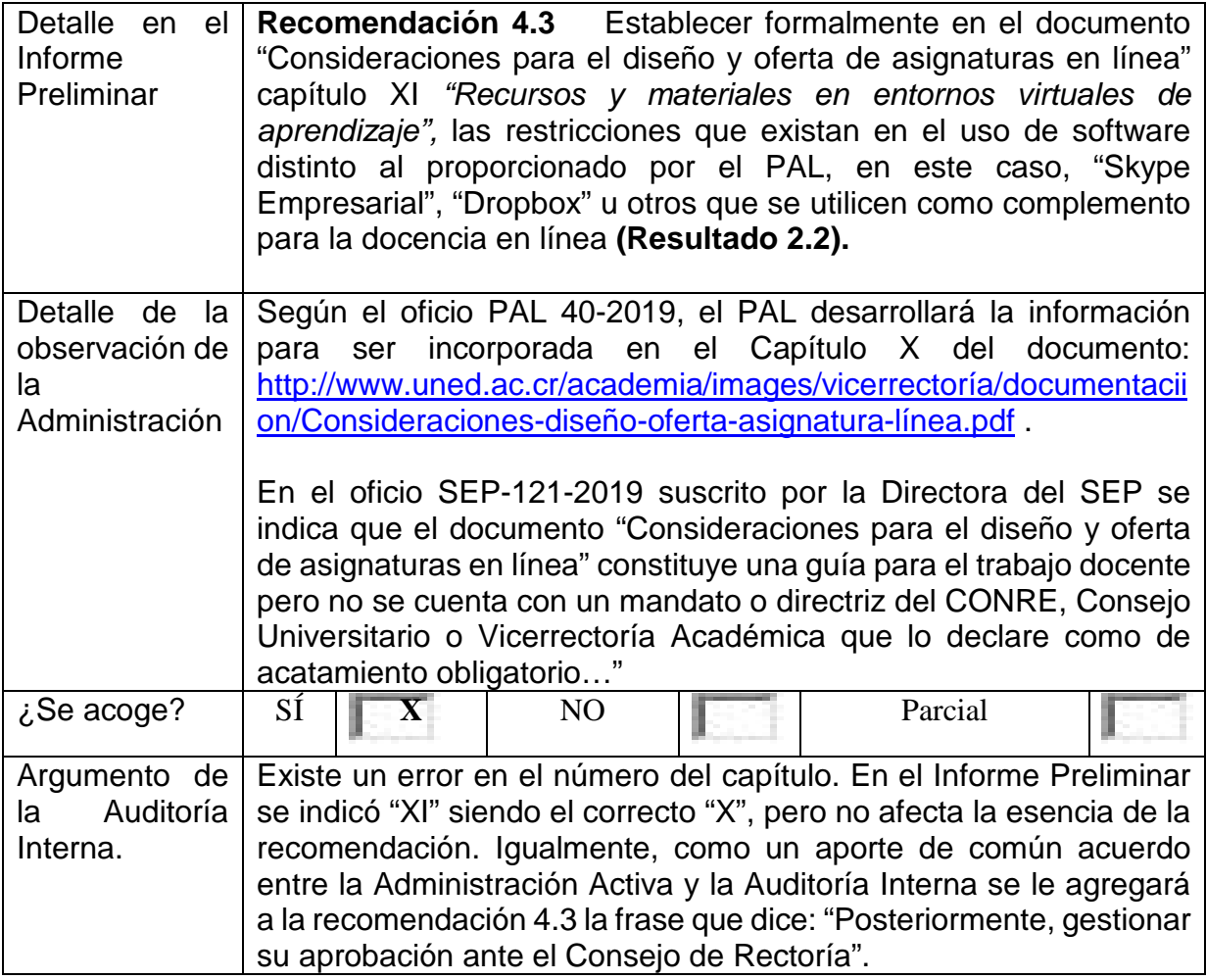